## 840D

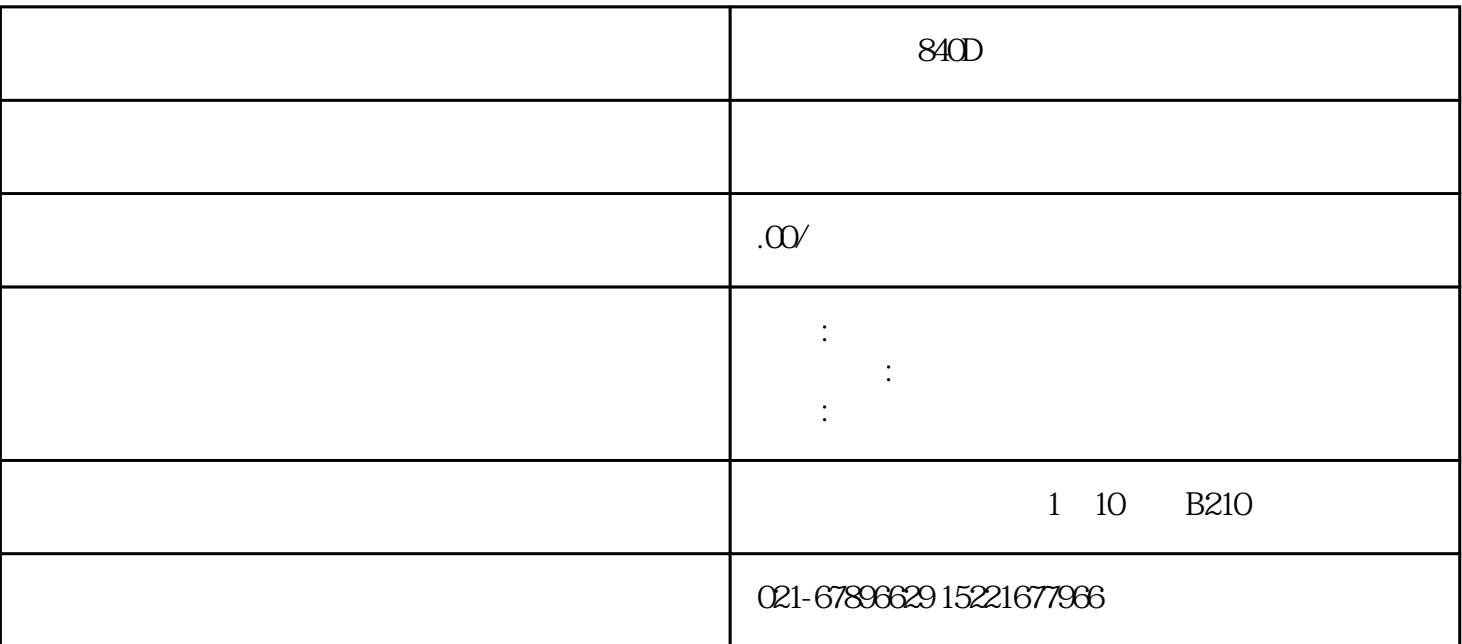

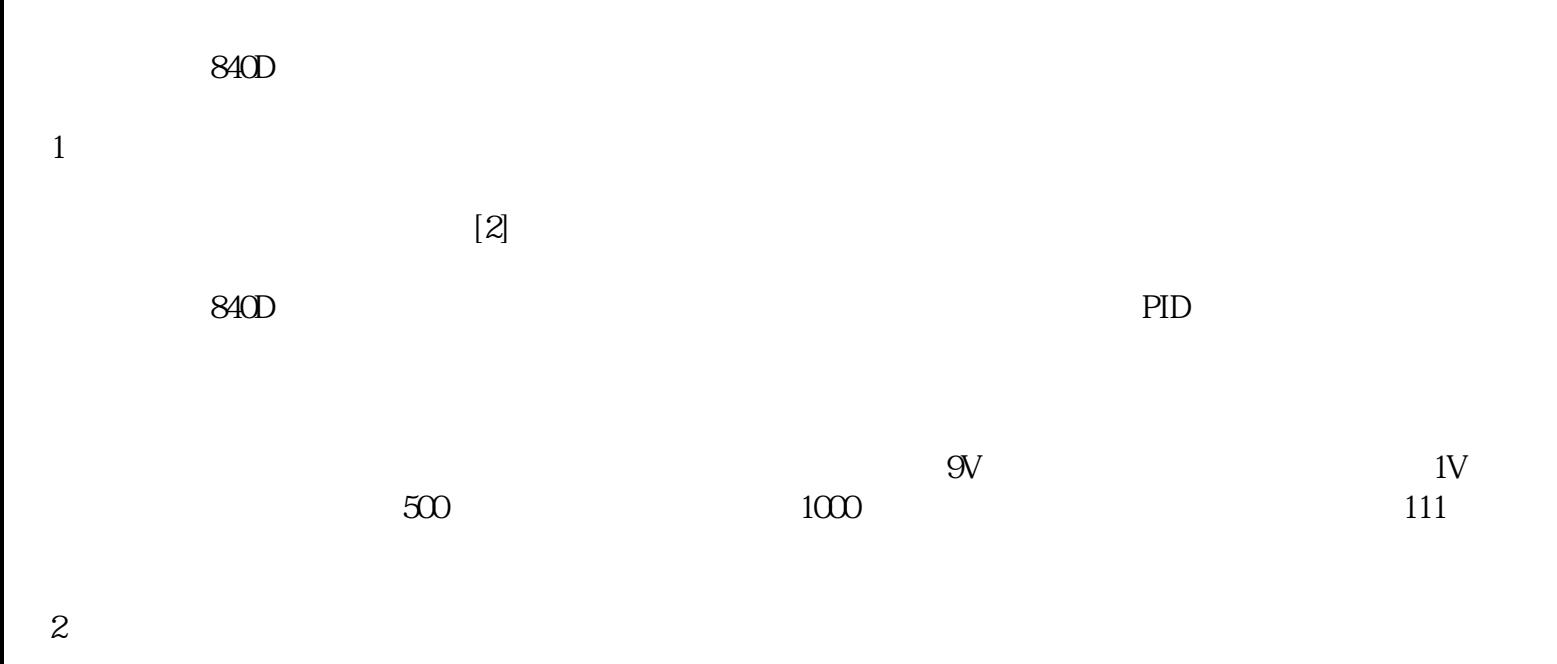

 $\frac{1}{2}$ 

 $PC$ 

3、试方向

4、零漂

 $\overline{5}$ 

6、调整闭环参数

,这里只能从略了。 电工电子文章: PLC好学吗?当初的手持编程器不能显示梯形图,只能够显示语句

 $A4$